## **LMX\_OPT\_TRIAL\_CLOUD\_HOST**

The information on this page refers to LM-X v5.4 or newer, which added LMX\_OPT\_TRIAL\_CLOUD\_HOST.

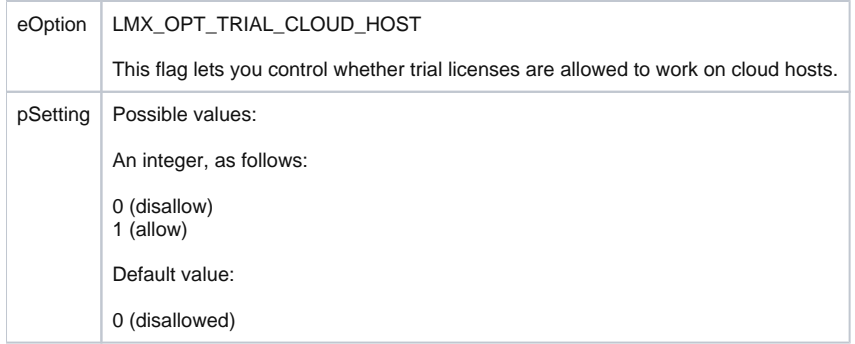